**Setupexe Crack With Key** 

## **Download**

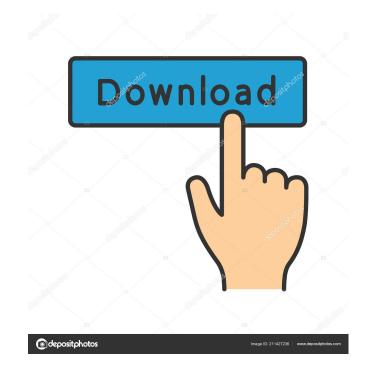

Setupexe Crack + License Key 2022 [New]

setupexe was created as an accessible an useful software utility that allows users to run a specified setup with administrator privileges. All the user has to do is edit the INI file found in the package. eg, specify in "setup.ini" the following to launch installer: # run=msiexec /i installer.msi setupexe is licensed under the GPLv3 License. Its purpose is to allow the end-user to launch a setup installer using command-line with administrator privileges. Special Thanks to (c) 2005, 2009, 2015 Scott Helme, Requires at least Windows XP Print titles, Add / Print page, /Page Setup, /Setup, /Setu

Setupexe Free Download [Mac/Win] (April-2022)

KEYMACRO The key you want the software to unlock. KEYMACRO for EXE KEYMACRO key will be used to unlock the program EXE file. KMAKEFILES Example: KMAKEFILES My software needs your machine's key to install. KMAKEFILES You can use this key to use my software without the need for a password. LOOKS It is possible to setup the look of the package. MODEsetup will have multiple modes. One for "setup", one for "run" and one for "install". NOCAPTION Default mode is for the "setup" mode. OPTION Default mode is for the "run" mode. The package can now be run from any mode. EXE\_BIN It is possible to specify if a software will be installed with the EXE, or with an external BIN file. EXE\_SOURCE It is possible to specify if the software source can be downloaded. EXE\_URL It is possible to specify the URL of the software. EXE\_MID It is possible to specify the HEX editor of the package. EXE\_NAME It is possible to specify if only the EXE of the software will be installed. EXE\_DIR It is possible to specify the directory where the EXE will be installed. RUNFILES It is possible to specify an external Run file that will be used to launch the setup. SCRIPT It is possible to specify an external setup file that will be used to launch the setup. SOURCES It is possible to specify the software sources to be downloaded. TARGETOPTIONS It is possible to specify an external file to edit that will be used to launch the setup. TARGETOPTS It is possible to specify the TARGETOPTIONS file that will be used to launch the setup. UNINSTALLOPTS It is possible to specify an external file to edit that will be used to launch the unistall. UN 80eaf3aba8

## **Setupexe With Key PC/Windows**

Creates a self extracting setup.exe and msiexec.exe using setup.exe from the specified.exe. Allows the user to specify a custom action to be run on successful completion of setup. When used as a child of an install action, setup.exe will force the user to reboot after install and will run custom actions as well. NOTE: setup.exe is in your installation directory. The files msiexec and setup.exe must be in the same directory as setup.exe. NOTE: InstallAction does not work with "InstallExe" Flags: /qn - QN is needed for custom actions. /passive - Do not display UI. /nocancel - Do not show the installation progress dialog. /promptrestart - Prompt the user if the target application requires the target machine to be restarted. /log - Logging to the specified file. /log - Logging to the console.

What's New In?

## **System Requirements For Setupexe:**

OS: Windows 7/8/8.1/10 Processor: Intel i5 or AMD equivalent or better Memory: 2 GB RAM Graphics: DirectX 10-capable with Shader Model 5.0 DirectX: Version 11 RELEASE DATE: Feb 19, 2014 LATEST UPDATES: Feb 11, 2014 ATTENTION: the content of this game are not old, the content of this game will never be old. For those of you who

https://portrenoming.wixsite.com/derwwolmaban/post/ez-internet-timer-1-7-1-crack-patch-with-serial-key-free-download-march-2022
https://wakelet.com/wake/-jdpDIptEsuMMBg5bd6QB
https://www.solve.it/wp-content/uploads/2022/06/pazygil.pdf
https://scamfie.com/wp-content/uploads/2022/06/karanc.pdf
http://sturgeonlakedev.ca/wp-content/uploads/2022/06/hedggiu.pdf
https://gruzovoz777.ru/wp-content/uploads/2022/06/jarmsan.pdf
https://wakelet.com/wake/IDeu3W1G0FNFVIdZp\_fm4
https://fetutacodisto.wixsite.com/atexanlu/post/windows-azure-training-kit-crack-with-product-key-for-windows
https://vpn-easy.com/wp-content/uploads/2022/06/davdais-1.pdf
https://npcfmc.com/wp-content/uploads/2022/06/glogio.pdf